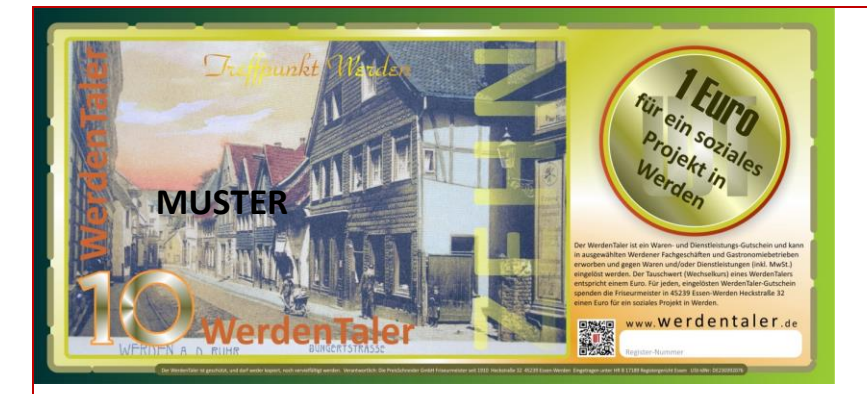

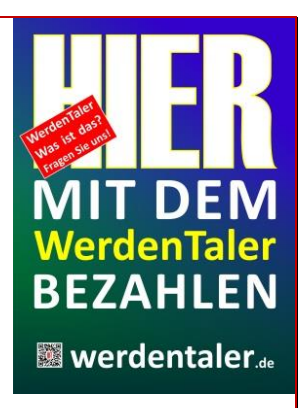

# Werden bekommt sein eigenes Geld!

# **Was ist der WerdenTaler?**

Der **WerdenTaler** ist ein Waren- und Dienstleistungs-Gutschein, der in ausgewählten Werdener Fachgeschäften und Gastronomiebetrieben erworben und gegen Waren und/oder Dienstleistungen (inkl. MwSt.) eingelöst werden kann. Der Tauschwert (Wechselkurs) eines **WerdenTalers** entspricht einem Euro. Der **WerdenTaler** wird von den Friseurmeistern im blauen Haus, in der Heckstraße 32

in 45239 Essen-Werden initiiert und herausgegeben.

Aus rechtlichen Gründen darf der **WerdenTaler** von den Herausgebern nicht als Zahlungsmittel (zum Beispiel "Geldschein") bezeichnet werden, sondern muss als Waren- und Dienstleistungsgutschein verstanden werden.

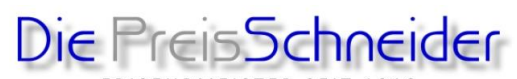

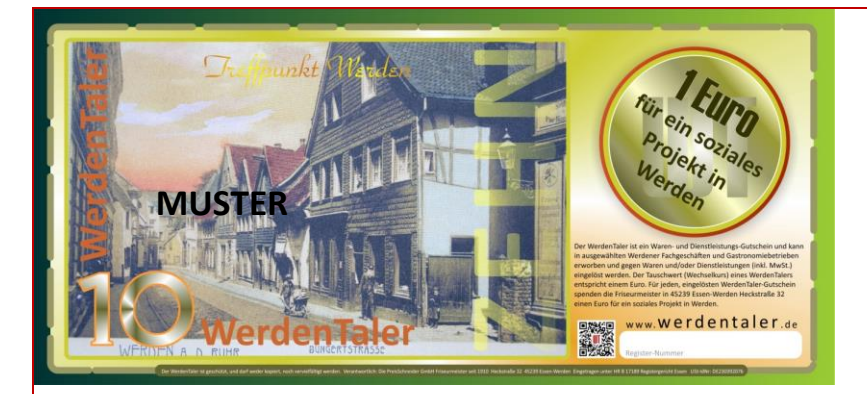

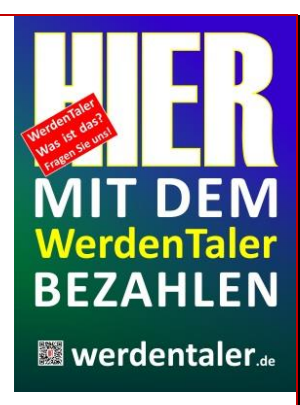

### **Wer hatte die Idee zu dieser Aktion?**

Die Idee hatte Silke Kozjak, geb. Strötgen, die Chefin der Friseurmeister im blauen Haus. Am Mittwochs-Stammtisch in der Gaststätte "Alt-Werden" in der Grafenstraße hatte es eine hitzige Diskussion über die niedrigen Zinsen auf die Guthaben der Sparbücher, und die ständigen Preissteigerungen gegeben. Einer der Gäste hatte aus Spaß vorgeschlagen: "Man müsste sein eigenes Geld haben..." Silke Kozjak hat die Idee aufgegriffen und daraus ist die Idee eines auf Werden begrenzten **WerdenTalers** entstanden.

# **Welche Vorteile bringt der WerdenTaler den Kundinnen und Kunden?**

Der **WerdenTaler** bezieht sich mit seiner Gestaltung auf Werden und die Menschen in Werden. Er kann zum Beispiel zu besonderen Anlässen (Weihnachten, Ostern, Geburtstagen, Jubiläen oder für Vereine, zum Beispiel könnte das Prinzenpaar eines Karnevalsvereins sein "eigenes" Geld bekommen usw.) an die Familie, an Freunde, oder zu vielen, anderen Anlässen verschenkt werden. Der **WerdenTaler** kann aber

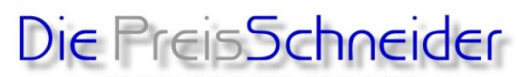

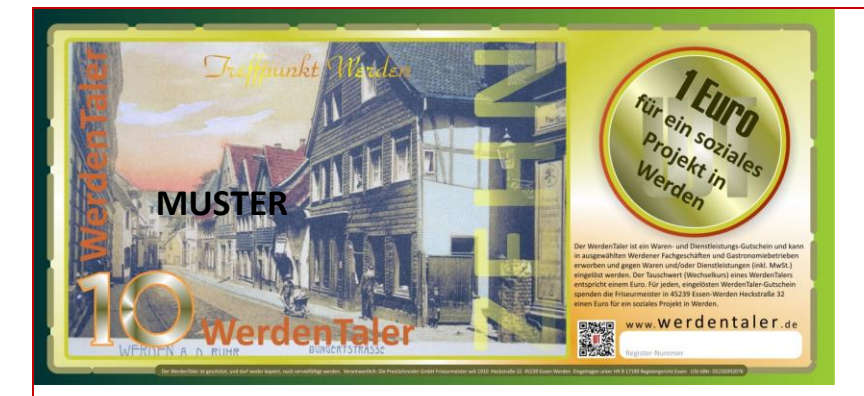

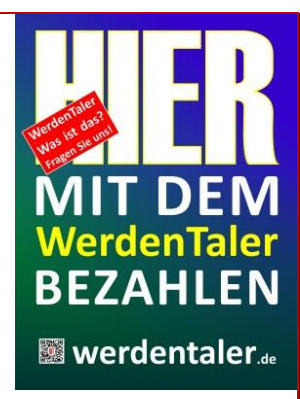

auch als Zahlungsmitteln eingesetzt, getauscht, oder bei den Friseurmeistern im blauen Haus in Euro zurückgetauscht werden. Der Tauschwert eines **WerdenTalers** entspricht einem Euro.

Gleichzeitig erhalten die Käufer des **WerdenTalers** viele, zusätzliche Vorteile. Sofern sich auch andere Werdener Unternehmen daran beteiligen, kann die Rückseite des WerdenTalers mit besonderen Aktionen, zum Beispiel Rabattvergünstigungen versehen werden.

# **Vorteile für den WerdenTaler als Zahlungsmittel akzeptierende**

## **Unternehmen.**

Den **WerdenTaler** annehmende Händler und Gastronomiebetriebe erhalten ein höchst effizientes Werbemedium. Eine größere Anzahl im Umlauf befindlicher **WerdenTaler** bindet das Konsumverhalten im Ort und bei den annehmenden Unternehmen, da der **WerdenTaler** strikt auf Werden beschränkt ist. Den

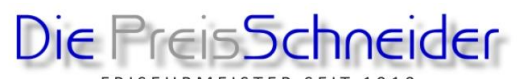

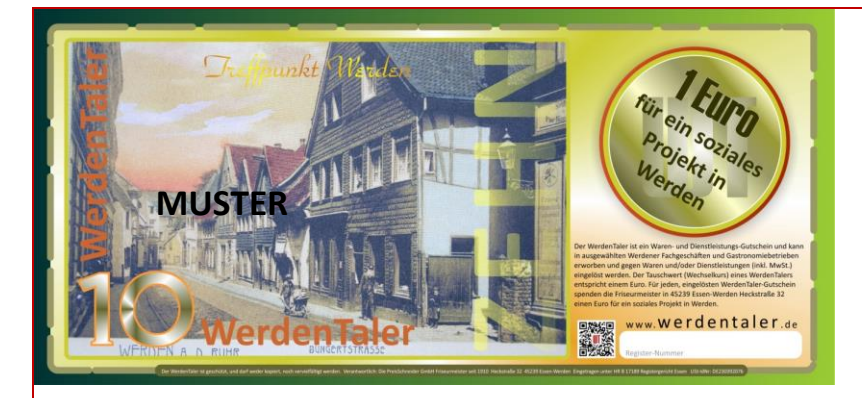

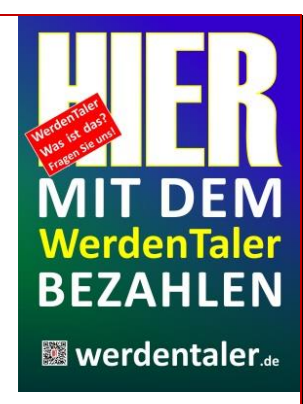

#### **WerdenTaler** annehmende Händler und Gastronomiebetriebe profitieren dadurch

von Kunden anderer Unternehmen (Win-Win Situation).

## **Entstehen für Unternehmen Kosten, wenn die den WerdenTaler als**

#### **Zahlungsmittel annehmen oder an Kunden weiterreichen?**

Für die annehmenden, Werdener Unternehmen entstehen keinerlei Kosten.

Werdener Unternehmen können in Umlauf befindliche **WerdenTaler** als

Zahlungsmittel annehmen und bei den Friseurmeistern im blauen Haus zum gleichen

Wert in Euro umtauschen – so wie zum Beispiel Geldscheine gewechselt werden.

## **Wie können Werdener Unternehmen den WerdenTaler einsetzen?**

Werdener Unternehmen, die den **WerdenTaler** als Zahlungsmittel verwenden, erhalten auf Wunsch einen Aufkleber (Sticker) und verschiedene Werbemittel, um ihren Kunden zu zeigen, dass in diesem Unternehmen der **WerdenTaler** als Zahlungsmittel akzeptiert wird.

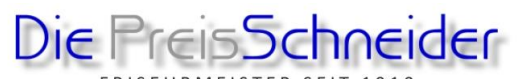

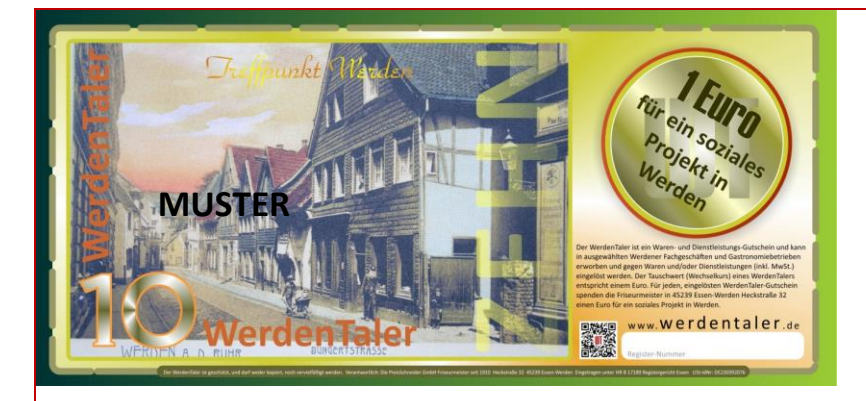

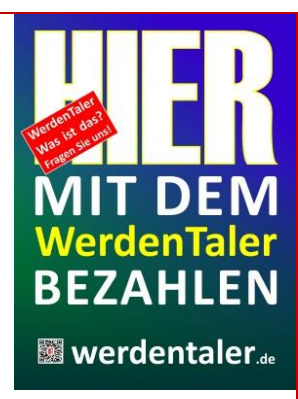

## **Wie können Werdener Unternehmen mit dem WerdenTaler werben?**

Bis 31. Dezember 2014 können Werdener Unternehmen auf der Rückseite des **WerdenTalers** kostenlos Werbung platzieren. Da der Platz jedoch begrenzt ist, informieren wir über die Kriterien für Werbung auf dem WerdenTaler in einem persönlichen Gespräch.

Ab Januar 2015 berechnen wir für Werbung auf dem **WerdenTaler** eine geringe Kostenpauschale.

# **Wie wird Missbrauch mit dem WerdenTaler verhindert?**

Der **WerdenTaler** ist mit vielen Sicherheitsmerkmalen versehen, die das Fälschen erschweren. Jeder Schein bekommt ein spezielles Motiv, das nach einer bestimmten Auflage wechselt. Für den **WerdenTaler** wurde eine Software entwickelt, die genau darüber wacht, welcher Schein mit welchem Motiv und welchen Sicherheitsmerkmalen in Umlauf ist.

**Was hat das mit dem Spendenanteil auf sich?**

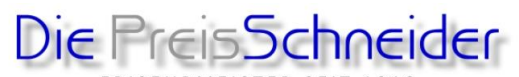

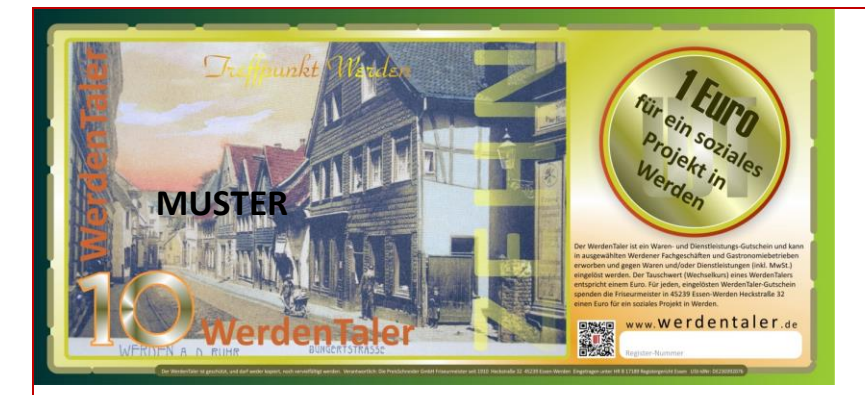

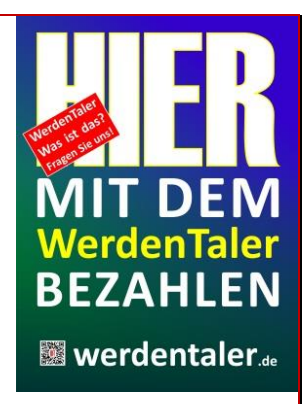

#### Für jeden, eingelösten **WerdenTaler-Gutschein**

spenden die Mitarbeiter der Friseurmeister in 45239 Essen-Werden Heckstraße 32 einen Euro für ein soziales Projekt in Werden. Die Friseure im blauen Haus haben in den letzten Jahren viele Aktionen durchgeführt und an soziale Einrichtungen gespendet.

Unter anderem (die Wichtigsten):

- **2014 Spenden für den Erhalt der historischen Kirchenmauer in der Heckstraße.**
- **2012 1.500 Euro Spende für das Christliche Hospiz in der Dudenstraße**
- **2005 2.500 Euro für die Opfer der Tsunami-Katastrophe im Indischen Ozean**
- **1999 4.055 D-Mark für Flüchtlingskinder aus dem Kosovo**

und viele mehr.

Der Spendenanteil des **WerdenTalers** wird auf einem Sonderkonto gesammelt, und

nach Prüfung an soziale, oder gemeinnützige Projekte ausgeschüttet.

#### **Wo kann man sehen, welcher Betrag im Spendentopf ist?**

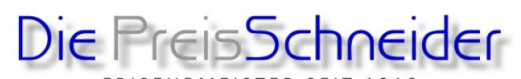

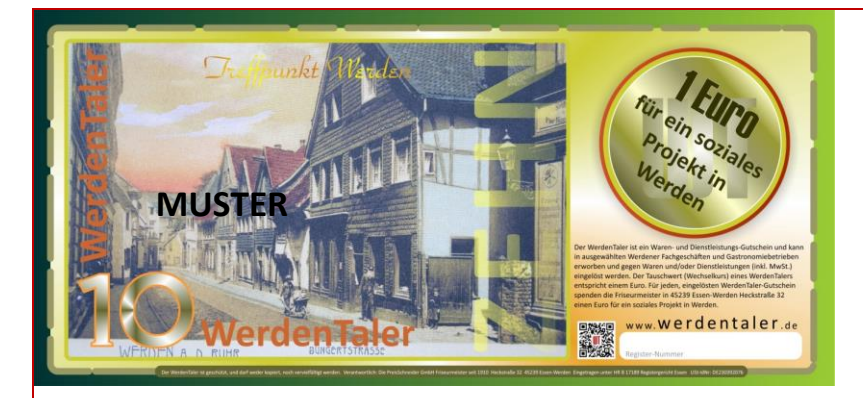

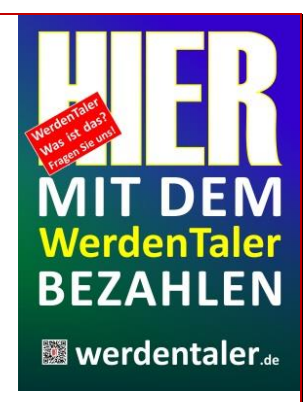

Auf der Website [www.werdentaler.de](http://www.werdentaler.de/) (wird in den nächsten Tagen installiert) kann man wochengenau sehen, was sich im Spendentopf befindet.

Wichtig ist, dass mit der Spende nicht die Kunden, Erwerber oder Händler des **WerdenTalers** belastet werden. Die Spenden kommen ausschließlich von den Friseuren im blauen Haus.

## **Wie wird der WerdenTaler finanziert?**

Der **WerdenTaler** ist eine Non-Profit-Aktion **ohne Gewinnerzielungsabsicht**. Die Mitarbeiter der Friseurmeister im blauen Haus unterstützen die Aktion aus freien Stücken und müssen keine Gehaltskürzungen hinnehmen. Der Spendenanteil erfolgt aus dem Willen, aktiv Gutes zu tun. Falls der **WerdenTaler** in größerem Umfang als Zahlungsmittel eingesetzt wird, verbürgt sich die Chefin Silke Kozjak persönlich dafür, dass der Spendenanteil erbracht wird.

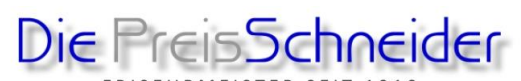

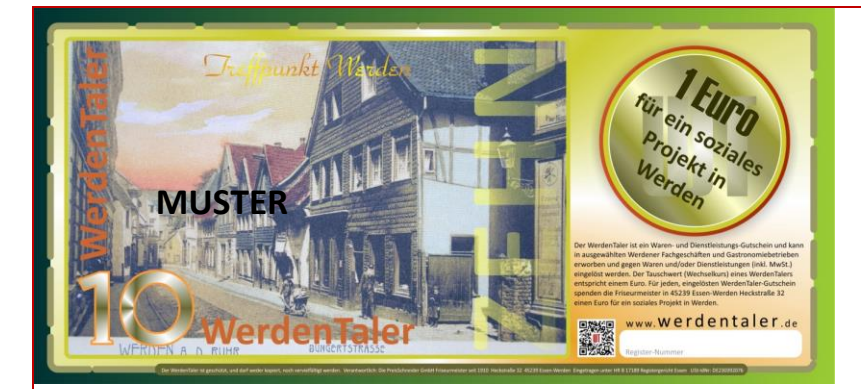

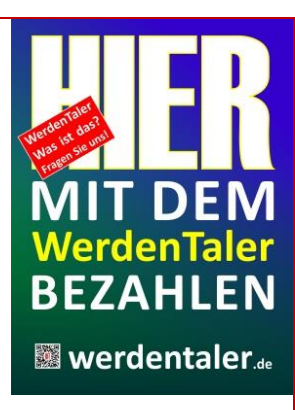

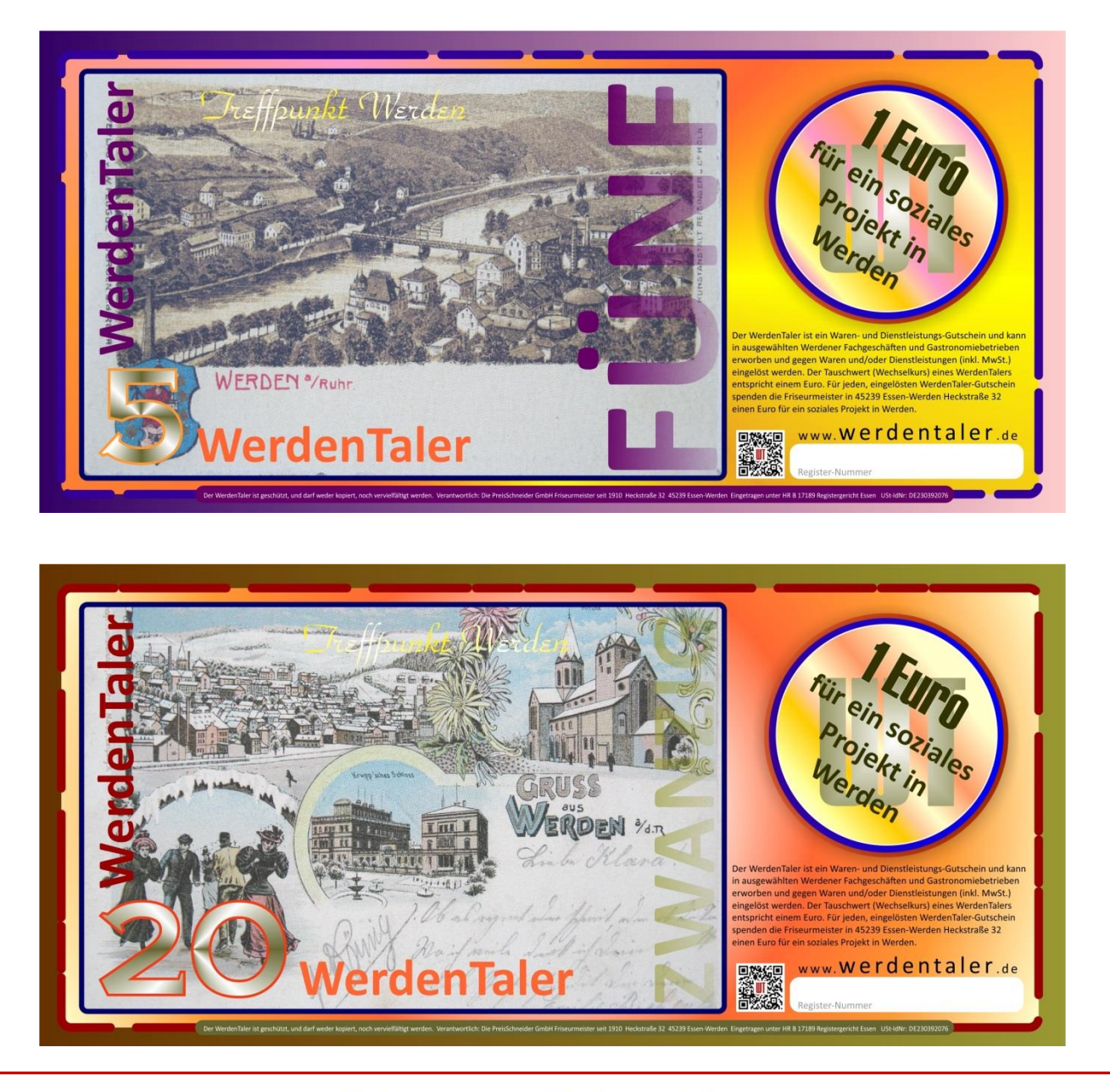

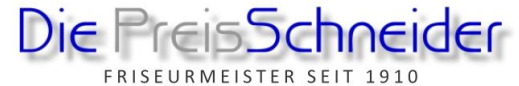

45239 Essen-Werden Heckstrasse 32

Telefon Salon 0201/49 10 23 Telefon Büro 0201 / 49 021 71

eMail ichbindabei@werdentaler.de

Im Internet www.besserefriseure.de und www.werdentaler.de

Die PreisSchneider GmbH Geschäftsführerin Silke Kozjak geb. Strötgen Eingetragen unter HR B 17189 Registergericht Essen USt-IdNr: DE230392076

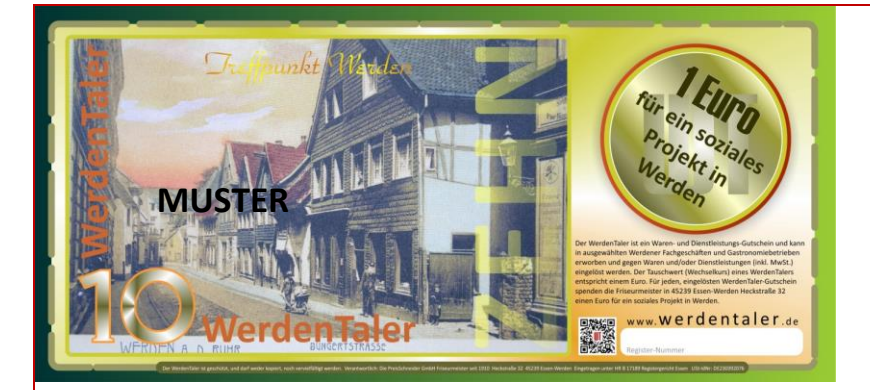

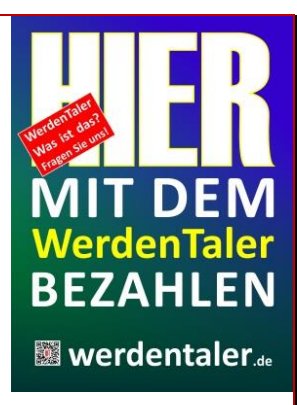

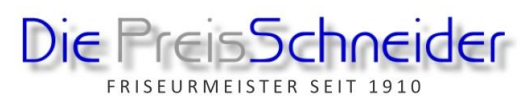

45239 Essen-Werden Heckstrasse 32

Telefon Salon 0201/49 10 23 Telefon Büro 0201 / 49 021 71

eMail ichbindabei@werdentaler.de

Im Internet www.besserefriseure.de und www.werdentaler.de

Die PreisSchneider GmbH Geschäftsführerin Silke Kozjak geb. Strötgen Eingetragen unter HR B 17189 Registergericht Essen USt-IdNr: DE230392076